### 4.4

# The UPDATE Clause With a Column List

## The UPDATE Clause

- You can UPDATE single or multiple rows at a time.
- In a SET clause, you define the column along with its new value that may be a literal value or an expression.
- You can update one or all of the columns in a row.
- You can use a subquery or WHERE clause in an UPDATE statement.

#### Code Sample:

- 1 USE world;
- 2 UPDATE city
- 3 SET Population = 65000, district = 'Aconcagua';

#### Results:

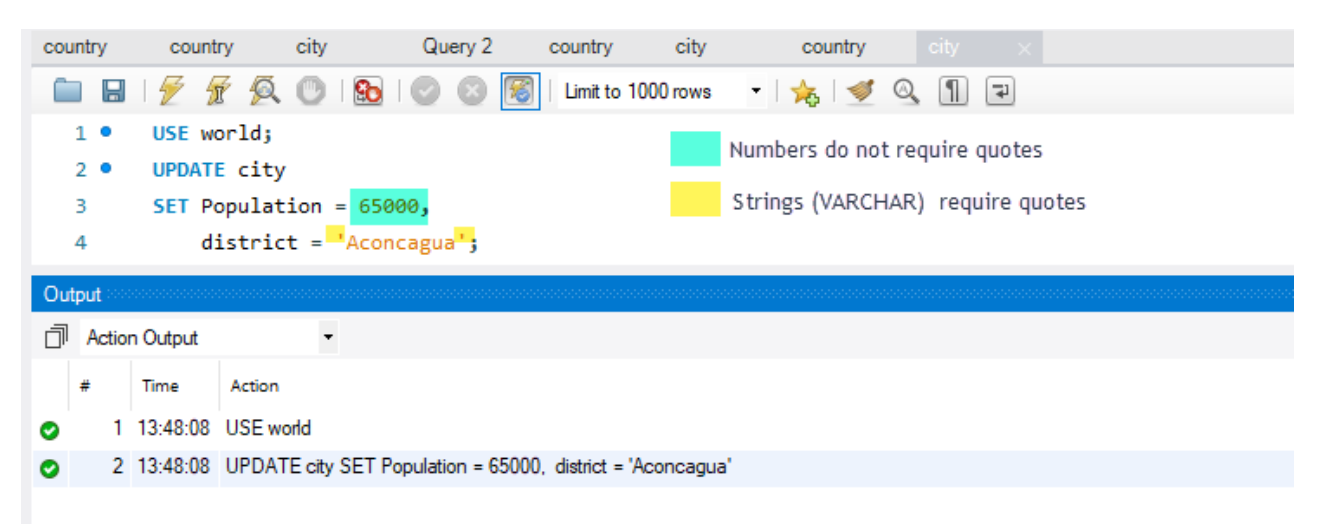

#### UPDATE city

You indicate the table you want to UPDATE.

#### SET Population = 65000, district = 'Aconcagua';

- You indicate the table columns and associated values you want to change them to by using the equals sign ( = ).
- You must separate each column and value with a comma.
- There is no trailing comma

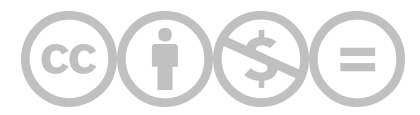

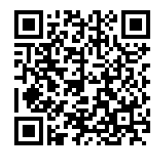

This content is provided to you freely by BYU-I Books.

Access it online or download it at [https://books.byui.edu/learning\\_mysql/the\\_update\\_clause\\_wiv.](https://books.byui.edu/learning_mysql/the_update_clause_wiv)